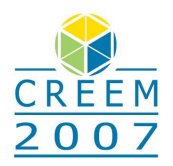

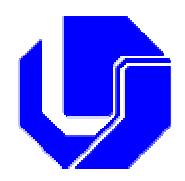

# **SIMULAÇÃO NUMÉRICA DE TURBINAS AXIAIS: METODOLOGIAS SIMPLIFICADAS E GERAÇÃO DE MALHA**

#### **Thiago Londe dos Santos**

Universidade de Brasília – Departamento de Engenharia Mecânica – Laboratório de Energia e Ambiente – LEA. Campus Universitário Darci Ribeiro – Bloco F – CEP 70910-090 – Brasília-DF – Brasil - +55(61)3307-2314 osthiago@yahoo.com.br

## **Antônio C.P. Brasil Junior**

brasiljr@unb.br

*Resumo: Este trabalho apresenta o desenvolvimento de um código computacional que executa o pré-processamento do canal entre pás de uma turbina hidráulica do tipo axial, incluindo neste a geração de malha para o canal. O código gera a geometria do canal em estudo, deixando-a direcionada para a simulação. A validação do código será feita através da simulação numérica do canal, comparando seus resultados com dados teóricos.*

*Palavras-chave: parametrização, otimização, turbomáquinas, simulação*

## **1. INTRODUÇÃO**

A economia mundial vem crescendo consideravelmente ao longo dos últimos anos. Com esse desenvolvimento, a geração de energia elétrica passou a ser um tema bastante discutido entre governos e empresas de todo o mundo. Devido a esse fato, está ocorrendo um elevado investimento nessa área, conforme pode ser verificado no Balanço Nacional de Energia Elétrica, publicado em 2005. Esse Balanço aponta um crescimento de cerca de 9 (nove) vezes no potencial de geração da energia elétrica brasileira, entre os anos de 1970 e 2005. Tratando especificamente do potencial de geração energético brasileiro, tem-se que a sua maior parte é oriundo de usinas hidrelétricas, correspondendo a mais de 70% da geração nacional. Com este cenário, a otimização de turbinas hidráulicas para geração de energia tornou-se primordial para muitas empresas. Seguindo esta tendência, a simulação numérica ganhou certa relevância para os estudos destas máquinas, tendo se desenvolvido muito recentemente pelo avanço computacional.

De forma a tornar as simulações numéricas mais eficientes, uma nova metodologia de geração de geometrias foi idealizada. Essa metodologia possibilita a descrição geométrica do canal entre pás de uma turbina hidráulica do tipo axial de forma automatizada e com certa agilidade. O principal objetivo desse código é a geração automática da descrição geométrica do canal entre pás de uma turbina axial, utilizando para isto uma quantidade relativamente baixa de parâmetros. Com essa descrição automatizada e parametrizada, será possível a integração desse código com programas de otimização de turbinas.

 A parametrização possibilitou a automatização do processo de criação da descrição geométrica para o canal entre pás. Para esta parametrização, utilizou-se uma metodologia que parametriza perfis aerodinâmicos. Esta, apresentada por Pereira e Brasil (2006), consiste na parametrização de um perfil aerodinâmico através de funções de base.

Observando a atual relevância da otimização de turbinas, o código representa a possibilidade de geração de diversas geometrias de forma consideravelmente ágil e bastante simples, necessitando apenas da variação de alguns parâmetros. Contudo, ainda havia a necessidade da descoberta de uma maneira, preferencialmente rápida e simples, de se verificar os perfis que eram gerados a partir do

código. Com tal finalidade, as várias maneiras de verificá-lo foram estudadas, o que possibilitou a escolha da simulação direta do canal entre pás gerado. Devido ao fato do código gerar apenas 1 (um) canal, obteve-se uma economia de tempo na simulação do mesmo. Esta metodologia é pouco explorada, uma vez que para a análise precisa do que ocorre no interior de uma turbina hidráulica é mais interessante utilizar a simulação da máquina por completa. Como se optou neste trabalho pelo estudo somente do canal, um esboço do canal a ser utilizado na simulação pode ser visualizado na figura 1. A área para estudo que deve ser simulada é representada na figura de forma transparente.

Observando os diversos aspectos acima mencionados, a metodologia de geração do canal entre pás e a sua forma singular de simulação possuem um grande potencial na otimização de turbinas devido à sua elevada redução no tempo durante o seu processamento.

Para a validação do código e da simulação do canal será utilizado o canal entre pás de uma turbina hidrocinética. Essa turbina trata-se de um projeto da UNB, financiado pela ELETRONORTE. Esta foi escolhida por se tratar de uma turbina com características simples e por possuir um grande potencial de geração de energia para pequenas comunidades no curso de rios, uma vez que esta não necessita de elevada queda para que possa operar. Um outro fato que a torna interessante para o seu estudo, é a questão de seus dados reais estarem facilmente disponíveis para futuras comparações.

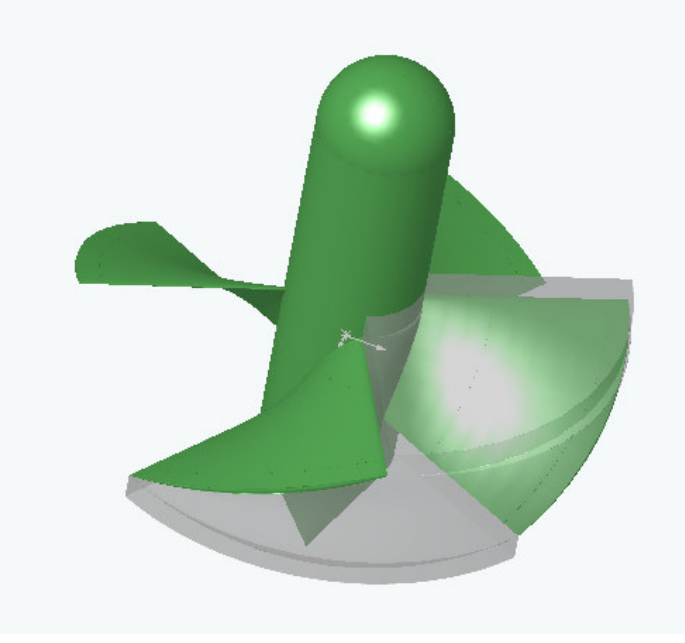

Figura 1: Turbina Hidrocinética - rotor

## **2. METODOLOGIAS**

#### **2.1. Pré-processamento do canal entre pás**

O intuito do código é pré-processar o canal entre pás de uma turbina hidráulica do tipo axial, automaticamente, utilizando para isto poucos parâmetros. A escolha feita para a validação do código foi a utilização de 9 (nove) parâmetros de interesse que estão presentes no canal, os quais possibilitam o correto posicionamento das pás da turbina. Esses parâmetros são:

- 1) Número de aerofólios interpolados;
- 2) Número de aerofólios dados;
- 3) Parâmetros que definem os aerofólios dados;
- 4) Raio da raiz da pá;
- 5) Raio externo do rotor;
- 6) Velocidade angular da turbina;
- 7) Velocidade do escoamento não perturbado;
- 8) Número de pás;
- 9) Solidez aparente.

A partir desses parâmetros o canal entre pás de qualquer turbina axial pode ser representado. Desses parâmetros, deve-se dar uma relevante atenção ao número de aerofólios dados, aos parâmetros que definem os aerofólios dados e à solidez aparente. Para tal finalidade estes serão apresentados de uma forma bastante detalhada.

O número de aerofólios dados é o parâmetro que define quantos aerofólios serão utilizados para representar a geometria da pá, sendo que a sua geometria final será definida pelos demais parâmetros, de acordo com a resolução escolhida de quantos perfis a pá total será composta. Estes serão obtidos através da interpolação dos perfis dados. Basicamente, esse parâmetro é necessário para se melhorar à representação da pá. Seu funcionamento ainda não está totalmente implementado, mas será necessário a partir do momento em que o código passar a funcionar em conjunto com códigos de otimização.

Os parâmetros que definem os aerofólios dados são aqueles necessários para acessar a base de dados disponibilizada pelo método de parametrização de aerofólios. De forma simplificada, a base de dados disponibilizada pelo método pode ser acessada através de 5 parâmetros. Esses parâmetros são organizados em uma matriz, sendo que cada um dos parâmetros está em uma coluna da matriz base e cada linha representa um aerofólio diferente dessa base. Da forma como a rotina de parametrização foi implementada, o acesso à base de dados está sendo feito através de um único parâmetro que determina o aerofólio através da linha da matriz de bases. Porém, ao se trabalhar com otimização, é interessante que o acesso a todos os parâmetros que determinam um aerofólio seja liberado, pois assim o algoritmo de otimização poderá escolher aerofólios fora da base disponibilizada variando esses parâmetros.

O último parâmetro a ser elucidado é a solidez aparente. Existem dois conceitos conhecidos para esta. O primeiro conceito diz que a solidez convencional é definida pela razão entre a corda do perfil e o passo das pás. Já o segundo conceito é o que neste trabalho chama-se de solidez aparente, e é dada pela razão entre a projeção da corda no plano de rotação e o passo.

Após a determinação dos parâmetros de entrada, o código gera os perfis da raiz e da ponta da pá e faz a interpolação para gerar os perfis intermediários da pá. A partir da pá que foi gerada, parte-se para o posicionamento dos pontos, calculando-se o triângulo de velocidade das pás. Com os posicionamentos efetuados, um *script* com os pontos da geometria é gerado. Toda a rotina inicial, desde a inserção dos parâmetros de entrada até a confecção do *script*, são executadas pelo *software* comercial MATLAB 7.0.

De posse do *script*, foi selecionado outro código comercial para a representação gráfica das geometrias. O programa selecionado para a representação gráfica gerada a partir do *script* foi o programa GID 7.2, o qual o *script* escrito em um arquivo de texto padronizado e processa os pontos. Sendo então, a representação gráfica da geometria finalizada.

O *script* recebe, também, as rotinas de geração de malha e a exportação para o formato IGS, possibilitando que o programa GID consiga realizá-las, finalizando o desenho.

Por fim, tem-se a metodologia utilizada pelo código, que pode ser visualizada na figura 2. Vê-se, portanto, que a partir dos dados iniciais, juntamente com o código de parametrização de aerofólios, que fornece os perfis, pode-se gerar o canal, que está completamente parametrizado, de forma automática.

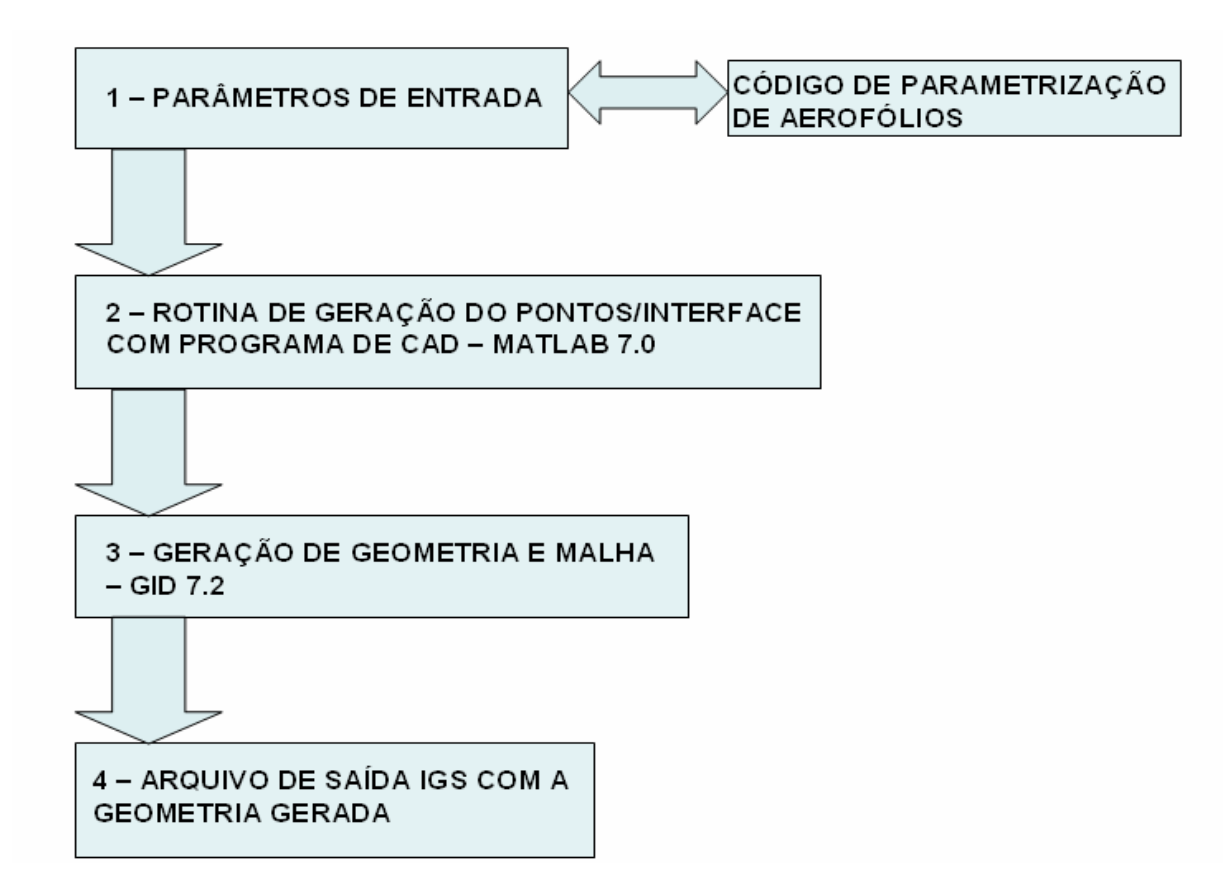

Figura 2: Passos do código

Então, conclui-se que os parâmetros do canal entre pás são os dados de saída do código. Os quais são processados no *software* MATLAB 7.0 que fornece os pontos, no plano XY, do perfil selecionado e os ajusta em suas posições, de acordo com as características do rotor. A próxima etapa na geração do *script* utilize o programa GID 7.2<sup>®</sup>, que processa o arquivo texto do *script* e gera a descrição geométrica do canal. O programa gera esta descrição geométrica em um arquivo do tipo IGS.

## **2.2. Modelo de Turbulência e Metodologia Numérica**

A partir do arquivo IGS, a simulação pode ser efetuada.

O escoamento no interior de uma turbina hidráulica, assim como as axiais, é governado pelas equações de continuidade e Navier-Stokes. Ela podem ser expressas em seus termos médios pelas equações 1 e 2 respectivamente.

$$
\frac{\partial}{\partial x_j} \left( \overline{u_j} \right) = 0; \tag{1}
$$

$$
\frac{\partial}{\partial t}\rho(\overline{u_j}) + \frac{\partial}{\partial x_k}\rho(\overline{u_j u_k}) = -\frac{\partial \overline{p}}{\partial x_i} + \frac{\partial \tau_{ij}}{\partial x_i} + \frac{\partial}{\partial x_k}\rho \left(\nu_i \left(\frac{\partial \overline{u_j}}{\partial u_k} + \frac{\partial \overline{u_k}}{\partial u_j}\right)\right);
$$
(2)

Nas equações 1 e 2 *u<sub>i</sub>* representa a componente de velocidade, ρ a massa específica, p a pressão, τ<sub>*ij*</sub> o tensor de tensões e ν<sub>*t*</sub> a viscosidade aparente, que pode ser modelada no contexto de fechamento de primeira ordem utilizando o modelo SST.

Esse modelo foi proposto por Menter *et al* (1994) e utiliza as equações de 2 outros modelos, κ-ε e κω. Essa formulação é bastante simples, utilizando a formulação do modelo κ-ε para a parte externa do escoamento e, onde esse modelo é pouco eficiente, regiões de parede, utiliza as equações de transporte do modelo κ-ω. A equação de transporte do modelo SST é:

$$
\rho \frac{\partial k}{\partial t} + \rho \overline{u_j} \frac{\partial k}{\partial x_j} = \frac{\partial}{\partial x_j} \left( \left( \mu + \frac{\mu_i}{\sigma_k} \right) \frac{\partial k}{\partial x_j} \right) + \tilde{P}_k - \beta * \rho \kappa \omega, \tag{3}
$$

onde  $\rho$ , como dito anteriormente é a massa específica e  $\mu$  a viscosidade.

$$
P_k = \mu_t \frac{\partial u_i}{\partial x_j} \left( \frac{\partial u_i}{\partial x_j} + \frac{\partial u_j}{\partial x_i} \right) \Rightarrow P_k = \min(P_k, 10 \cdot \beta * \rho \kappa \omega); \tag{4}
$$

$$
\rho \frac{\partial \omega}{\partial t} + \rho \overline{u_j} \frac{\partial \omega}{\partial x_j} = \frac{\partial}{\partial x_j} \left( (\mu + \sigma_\omega \mu_i) \frac{\partial \omega}{\partial x_j} \right) + \alpha \rho S^2 - \beta \rho \omega^2 + 2(1 - F_1) \rho \sigma_\omega \frac{1}{\omega} \frac{\partial \kappa}{\partial x_i} \frac{\partial \omega}{\partial x_i};
$$
\n(5)

 $F_1$  é definido por:

$$
F_1 = \tanh\left\{\left\{\min\left[\max\left(\frac{\sqrt{\kappa}}{B^* \omega y}, \frac{500\nu}{y^2 \omega}\right), \frac{4\rho \sigma_{\omega 2} \kappa}{CD_{\kappa \omega} y^2}\right]\right\}^4\right\},\tag{6}
$$

com:

$$
CD_{\kappa\omega} = \max\left(2\rho\sigma_{\omega 2}\frac{1}{\omega}\frac{\partial \kappa}{\partial x_i}\frac{\partial \omega}{\partial x}, 10^{-10}\right),\tag{7}
$$

e y é a distância da superfície de não deslizamento.

 Nos modelos κ-ε e κ-ω outras constante surgem e, como dito por Mentel (2003) seus valores são: β\*= 0,09,  $\alpha_1$  =5/9,  $\beta_1$  = 3/40,  $\sigma_{k1}$ = 0,85,  $\sigma_{\omega_1}$  = 0,5,  $\alpha_2$  =0,44,  $\beta_2$  = 0,0828,  $\sigma_{k2}$  = 1 e  $\sigma_{\omega_2}$  = 0,856. A viscosidade aparente é calculada nesse modelo pela equação 8.

$$
\mu_{t} = \rho \frac{a_{1}k}{\max\left(a_{1}\omega, \left(S_{ij}S_{ij}\right)^{\frac{1}{2}}F_{2}\right)};
$$
\n(8)

onde  $(S_{ij}S_{ij})^{\frac{1}{2}}$  é uma medida, que se apresenta invariante, do tensor taxa de deformação e F<sub>2</sub> é uma das funções de combinação, podendo ser determinada por:

$$
F_2 = \tanh\left\{\left[\max\left(\frac{2\sqrt{\kappa}}{B^* \omega y}, \frac{500\nu}{y^2 \omega}\right)^2\right]\right\},\tag{9}
$$

Sobre os valores encontrados das funções *F<sup>1</sup>* and *F2*, o modelo modifica a formulação de acordo com as equações de transporte, onde a função de mistura *F<sup>1</sup>* (Equação 6) é responsável pela determinação das constantes do modelo e pela troca de modelos na equação de transporte de ω, e *F<sup>2</sup>* (Equação 9) é responsável pela troca de modelos na formulação da viscosidade turbulenta.

O *software* ANSYS CFX 10<sup>®</sup> utiliza a metodologia de volumes finitos para o cálculo das equações governantes do problema. Essa metodologia implica a resolução das equações de conservação em elementos infinitesimais de volume. Esse volume é discretizado em uma malha, composta por um conjunto de elementos tetraédricos não estruturado.

#### **2.3. Passos para simulação**

Como já foi mencionado, o principal aspecto do código é o pré-processamento do canal entre pás de uma turbina hidráulica do tipo axial de maneira que este pode vir a ser incorporado em uma rotina de otimização para turbomáquinas. Com este intuito procurou-se uma forma de simulação rápida para uma turbina e a partir dos resultados obtidos esta se tornou possível.

Para a simulação adotou-se como tática a simulação de apenas 1 (um) canal, o que possibilita a redução da malha, diminuindo a complexidade da simulação. Essa metodologia de simulação também pode ser incorporada em algoritmos de otimização acelerando ainda mais o processo.

O *software* comercial ANSYS CFX 10<sup>®</sup> será usado para a simulação do canal. Para tal, necessita-se de uma interface entre o código de geração de geometrias e o ANSYS®, e este será um arquivo em IGS que contém as informações geradas para o canal.

Um ponto que merece destaque na simulação numérica do canal entre pás é a sua geração da malha. Para uma simulação detalhada, quando o objetivo é o entendimento do escoamento no interior da turbina, é necessário um grande refinamento da malha, de forma a detalhar o máximo possível o escoamento. Por outro lado, no caso onde o objetivo é a estimativa da ordem de grandeza da potência da máquina, ou a visualização global do escoamento na turbomáquina, a malha pode ser menos refinada, o que provoca um aceleramento no processamento da simulação. Para o caso apresentado neste trabalho, deseja-se compreender globalmente o escoamento e estimar a ordem de grandeza da potência, com o intuito de compará-la com dados reais. Sendo assim, uma malha com pouco refinamento pode ser utilizada. Os refinamentos considerados como necessários são: o refinamento nas pás de forma a evidenciar o descolamento de camada limite caso ocorra e o refinamento na parte externa do rotor e da pá, pois os ângulos são muito acentuados, podendo gerar distorção nos resultados finais. Dessa forma, pode-se dizer que a simulação que utiliza uma malha pouco refinada, o que garante a obtenção rápida de resultados, pode vir a prejudicar a visualização de seus resultados para o escoamento. No presente trabalho observa-se que a presença da malha pouco refinada não prejudicou a obtenção dos resultados para o escoamento ocorrente no canal.

#### **3. RESULTADOS**

Nas próximas páginas, os resultados obtidos com a turbina hidrocinética serão apresentados. (tenta mudar a forma de escrever) O primeiro resultado é a visualização do canal entre pás, o qual foi projetado para uma velocidade do escoamento no rio de 2 m/s e 15,7 rad/s como sendo a velocidade angular na turbina. A malha apresenta 354 nós, o que faz com que a mesma seja considerada uma malha que apresenta pouco refinamento.

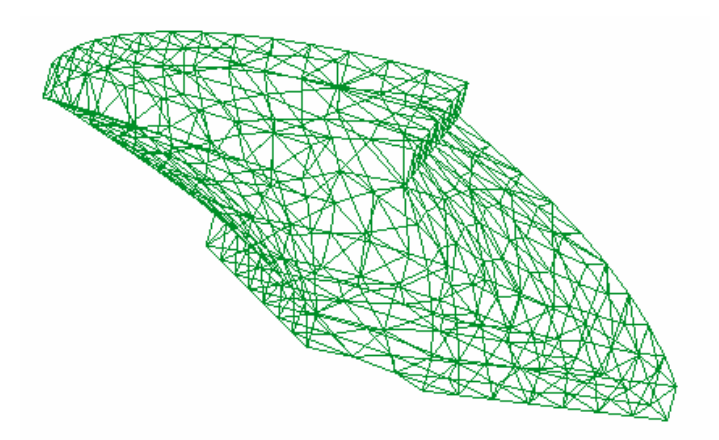

Figure 3: Malha da turbina hidrocinética. 354 nós do programa GID®

Como não está ocorrendo uma comunicação entre os programas GID® e ANSYS®, tornouse necessário a utilização de um programa CAD para a descrição geométrica do canal entre pás que será utilizado na simulação. Dessa forma, retira-se do programa GID® os pontos dos perfis das pás e importa-os pra o programa CAD, onde se gera a descrição geométrica desejada.

 A simulação considera o escoamento no rio com velocidade de 2 m/s e rotação da turbina de 15,7 rad/s. A condição de contorno de saída é pressão de referência igual nula (0). O escoamento considerado para a simulação numérica é permanente. A malha possui 8.595 nós, dividida em 30.437 elementos tetraédricos, 3.757 prismáticos e 262 pirâmides. Apesar de se tratar de uma malha pouco refinada, conforme anteriormente citado, esta atende aos diversos propósitos da simulação.

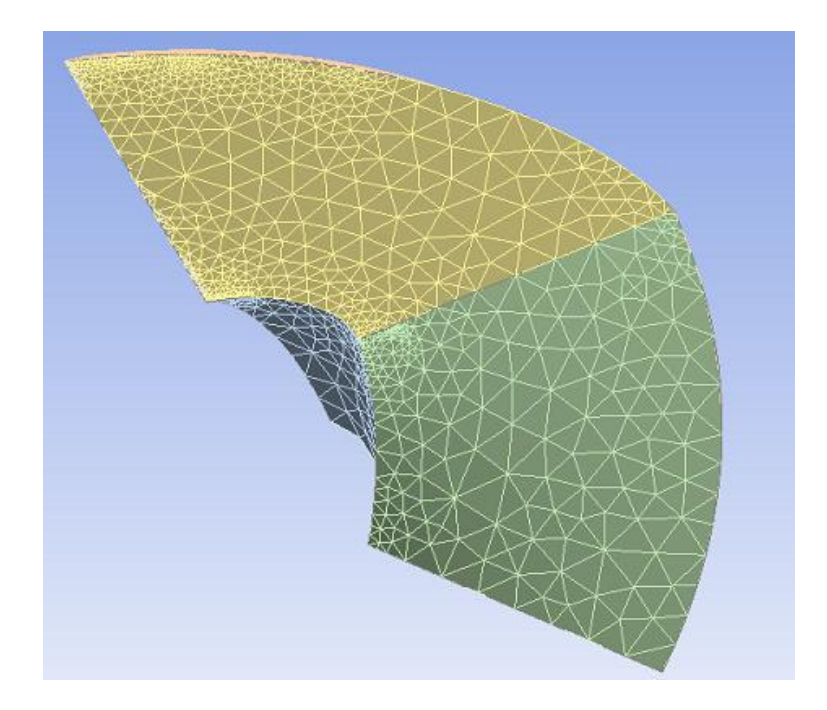

Figure 4: Turbina hidrocinética com malha de 8.595 nós do programa ANSYS®

Analisando os resultados, a figura 5 apresenta as velocidades de entrada e saída. Como esperado, o vetor velocidade na entrada apresenta-se normal à superfície da mesma, já que trata-se uma turbina do tipo axial. Enquanto que na saída observa-se que o vetor velocidade ganha rotação, seguindo o movimento de rotação da turbina.

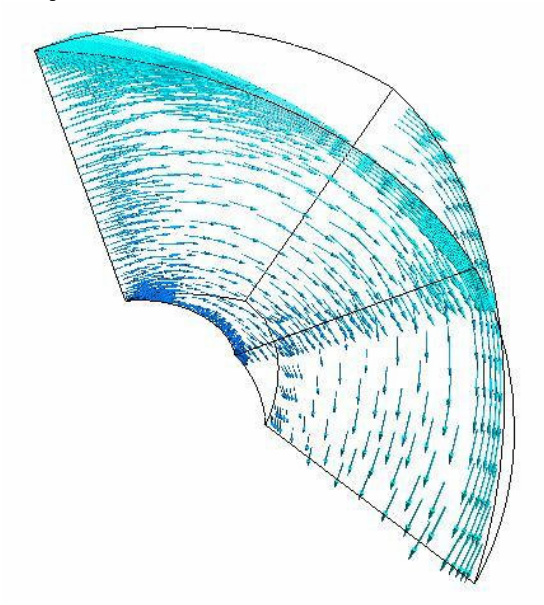

Figura 5: Velocidade na entrada e na saída

A figura 6 apresenta o campo de pressão na entrada e na saída propostas para a simulação. Pode-se perceber que não ocorre variação ao longo do canal entre pás. O comportamento seguiu o que era esperado, pois o canal entre pás de uma turbina tende a ser curto, sendo raro a variação de pressão em seu interior.

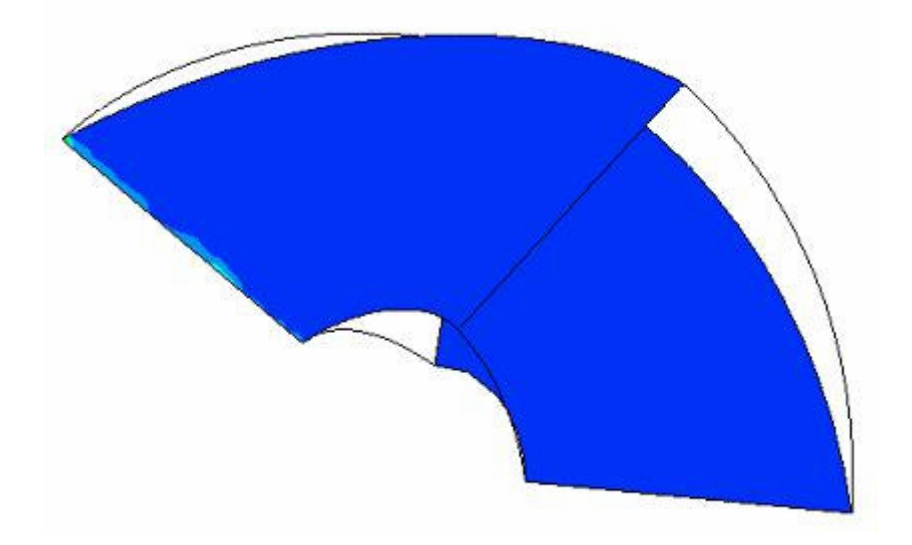

Figura 6: Campo de pressão no canal entre pás

Observando o escoamento mais detalhadamente, a partir da figura 7 pode-se observar as linhas de corrente. Estas se apresentam de uma forma coerente com o esperado para um escoamento no interior de um canal entre pás.

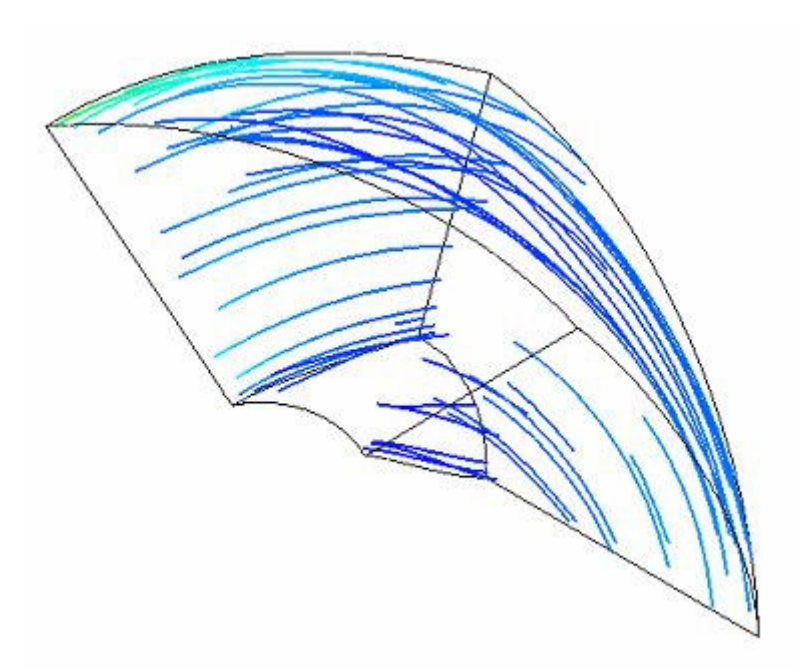

Figura 7: Linhas de corrente

 A figura 8 mostra as linhas de cisalhamento. Essas linhas representam o escoamento nas superfícies da geometria simulada. Com ela, verifica-se a ocorrência ou não de descolamento de camada limite. Na figura 8, pode-se ver que a camada limite permanece colada por todo o escoamento, confirmando que a geometria gerada está em boas condições.

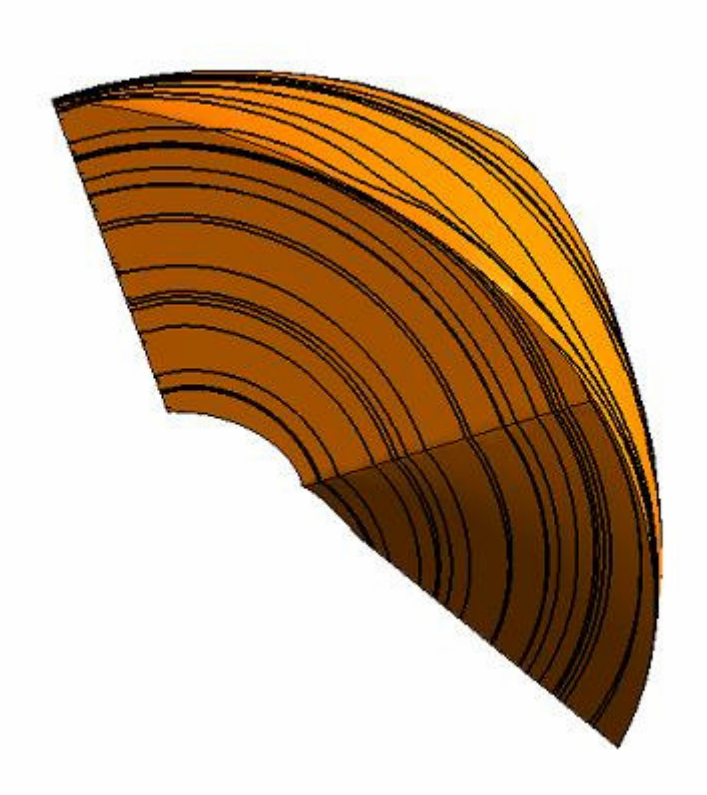

Figura 8: Linhas de cisalhamento

 Dessa forma, parâmetros numéricos foram buscados de forma a comparar com dados reais e validar o código. De acordo com a simulação, o torque gerado foi de 2,817 N.m. Calculando-se a potência, a turbina gerou cerca de 177 W. Os dados teóricos, obtidos pela metodologia de Zulcy apontam para 170 W. Uma outra simulação foi feita considerando a máquina com 100 rpm. Obtevese uma potência de 963 W. Os dados teóricos geraram 983W. Assim, os resultados estão em cerca de 4% de diferença. Essa diferença pode ser explicada por diversos fatores, como as simplificações feitas pela metodologia teórica, o equacionamento mais completo feito pelo *software* de simulação e até mesmo pela qualidade da malha.

Entretanto, essas diferenças não são suficientes para invalidar a geometria. Por outro lado, pode-se considerar que o código está trabalhando de forma adequada e que a metodologia de simulação está bem feita. Ademais, foi confirmado que a simulação de somente 1 canal traz respostas muito rápidas sem a perda de qualidade nos resultados.

Dessa forma, pode-se concluir que o processo é válido e está trabalhando como o esperado. Este código possui um enorme potencial, tendo em vista que todo o processo desde a entrada dos parâmetros do canal durou aproximadamente 25 minutos.

# **4. REFERÊNCIAS**

- Hicks, R.M. and Henne, P.A., 1978, "Wing Design by Numerical Optimization", Journal of Aircraft, Vol. 15, No. 7, pp. 407-412.
- Maliska, Clovis R., 2004, "Transferência de Calor e Mecânica dos Fluidos Computacional", 2ª Edição, Ed. LTC, Rio de Janeiro, Brazil.
- Pereira, R.M., Brasil, A.C.P.J, 2006, "Parametrização de Aerofólios Utilizando o Método RMRB", Universidade de Brasília, 2006

Robinson, G. M. and Keane A.J., 2001, "Concise Ortogonal Representation of Supercritical Hydrofoils", Journal of Aircraft, Vol. 38, No. 3, pp 580-583.

Song, W., Keane, A.J. A Study of Shape Parametrization Methods for Hydrofoil Optimisation. University of Southampton, England, 2004.

Sohn, M.H., Lee, K.J. Bezier Curve Application in the Shape Optimization of Transonic Hydrofoils. Korean Air Force Academy, Korea, 2000.

Wu, H.Y., Yang, S., Liu, F. Comparison of Three Geometric Representation of Hydrofoils for Aerodinamic Optimization. University of California, USA, 2003.

Zulci de Souza, Dimensionamento de Máquinas de Fluxo;

# **NUMERICAL SIMULATION OF AXIAL TURBINES: SIMPLIFIED METHODOLOGIES AND MESH GENERATION**

#### **Thiago Londe dos Santos**

Universidade de Brasília – Departamento de Engenharia Mecânica – Laboratório de Energia e Ambiente – LEA. Campus Universitário Darci Ribeiro – Bloco F – CEP 70910-090 – Brasília-DF – Brasil - +55(61)3307-2314 osthiago@yahoo.com.br

## **Antônio C.P. Brasil Junior**

brasiljr@unb.br

*Abstract: This work presents the development of a computational code that pre-process automatically the inter-blade channel of an axial turbine, including mesh generation. The code produces a geometry that is readily available for simulation. The code validation will be done comparing, visually and hydrodynamic, the geometries generated and the theoretical data. The hydrodynamic validation will be accomplished using CFD techniques, simulating olny one channel.* 

*Keywords parameterization, optimization, turbomachines, simulation*